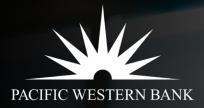

# Tech & Life Sciences Loan Advance User Guide

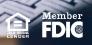

#### Login & Access Loan Advance Request

| Login / Create an Account                                                                                                 | Access PWB Form Library                   |                                                                                          | Start Loan Advance Request<br>Click Loan Advance Form<br>(Tech & Life Sciences) |  |
|----------------------------------------------------------------------------------------------------|-------------------------------------------|------------------------------------------------------------------------------------------|---------------------------------------------------------------------------------|--|
| Visit: apply.pacwest.com                                                                                                  | Click                                     |                                                                                          |                                                                                 |  |
| Let's get your application started                                                                                        |                                           | Home Logout                                                                              |                                                                                 |  |
| Email                                                                                                    | Home                                      | + PWB form Library                                                                       |                                                                                 |  |
| Confirm Email                                                                                                    | Name  Loan Advance Form                   | Created<br>04/26/2111:36am                                                               | Loan Advance Form (Tech & Life<br>Sci)                                          |  |
| Password                                                                                                    |                                           |                                                                                          |                                                                                 |  |
| By dicking Sign Up. I have read and agree to the Terms of Service and the<br>Electronic Disclosure and Consent Agreement. | If needed, stop at any resume when ready. | y point and return to this home screen to<br>All previously entered information is saved |                                                                                 |  |
| Already have an account? Login here                                                                                       |                                           |                                                                                          |                                                                                 |  |
| Click <b>Login here</b> or visit<br>apply.pacwest.com/login<br>to login with an existing<br>account.                      |                                           |                                                                                          |                                                                                 |  |
| Locked out? Click the                                                                                                    | 1                                         |                                                                                          |                                                                                 |  |
| Forgot password link on                                                                                                   |                                           | 2                                                                                        | PACIFIC WESTERN BANK                                                            |  |

### **Complete Loan Advance Request**

| Fill Out Request                      | If applicable, upload additional documents                                                                                               | <b>Review &amp; Accept</b>                                                                                                    | Add Autho                                                                                 | rized Signer                                                  |  |  |
|---------------------------------------|----------------------------------------------------------------------------------------------------|----------------------------------------------------------------------------------------------------|-------------------------------------------------------------------------------------------|---------------------------------------------------------------|--|--|
| Loan Advance Request                  |                                                                                                    | Review                                                                                                    | Authorized Signer                                                                         | ]                                                             |  |  |
| Loui Auture request                   | Upload & Attest                                                                                                    | Please review the details of your loan advance request. We'll add the authorized signature on                                                                                                    | Let's prepare to sign your documents! An<br>Authorized Signer will need to execute this.  | <ul> <li>If you are the<br/>Authorized Signer,</li> </ul>     |  |  |
| Please enter the borrower name below: | To meet requirements from the Loan & Security Agreement, confirm below:                                                                  | the next page.                                                                                                    | Who is an Authorized Signer?                                                              | click <b>Yes</b>                                              |  |  |
| Legal Entity Name ()                  | Total Cash S as of the date of this certificate (including Cash held outside of Pacific Western Bank, if<br>any)                         | ^ ∨ 1/1 ± �                                                                                                    | Are you an Authorized Signer?                                                             | <ul> <li>Fill in information</li> </ul>                       |  |  |
| ABC Company                           | \$                                                                                                    |                                                                                                    | Yes                                                                                       | <ul> <li>Click Continue to</li> </ul>                         |  |  |
| From Account/Loan Number<br>123456    | Do you need to upload additional forms with this loan advance?                                                                           | Loa Advance/Paydown Researt                                                                                                    | No                                                                                        | begin in-session<br>signing                                   |  |  |
| To Account Number (PWB Account)       | Yes No                                                                                                    | Tonget Prove (20)     T     Tonget Prove (20)     T     Tonget Prove (20)     Tonget Prove (20)     Tonget Pr            | If "No" is selected above, we will e-mail a<br>Docusign package to the Authorized Signer. |                                                               |  |  |
| 789456                                | Note: If you've already submitted a borrowing base with your monthly reporting this period, you are not required to upload it again here | Extended Pacial Term Annual Sector Sector Se       | Please provide information for the <b>Authorized</b><br>Signer below:                     | <ul> <li>If you are not the<br/>Authorized Signer,</li> </ul> |  |  |
| Advance Dollar Amount \$ \$10,000     | Borrowing Base                                                                                                    | Wine Amount Daily Annount                                                                                                    | Signer Full Name                                                                          | click <b>No</b>                                               |  |  |
| Date to process                       | Borrowing Base                                                                                                    | Tenting Iwar Tenter Tenting Tenter Facility Facility Faci       | Title                                                                                     | Fill in information                                           |  |  |
| ASAP •                                | Drag or click to upload                                                                                                    | <ul> <li>This can be for able to able to a second to be the second to be able to a second to be able to a second to a second to a seco</li></ul> | Authorized Signer Email Address                                                           | <ul> <li>Click Continue and<br/>Authorized Signer</li> </ul>  |  |  |
| Other Instructions (aptional)         | Other Document                                                                                                    | I have reviewed and accept                                                                                                    | Cell Phone Number                                                                         | receives email from<br>DocuSign requesting<br>e-signature     |  |  |
|                                       | Continue                                                                                                    | Continue                                                                                                    | Continue                                                                                  |                                                               |  |  |
| Click Continue to advance forward     |                                                                                                    |                                                                                                    |                                                                                           |                                                               |  |  |

## Sign Request

**E-Sign the Document** 

#### **Complete Authentication**

| Pacific Western Bank     Pecific Western Bank                                                                                                    | START DocuSign Emelope ID: 9440923D-DCD7.4E3C-8892-421109CFC78E PACIFIC WISTERN IBANK                                    |                                                                | PACIFIC WESTERN BANK                                                                                                    |
|----------------------------------------------------------------------------------------------------|----------------------------------------------------------------------------------------------------|----------------------------------------------------------------|----------------------------------------------------------------------------------------------------|
| SMS Authentication         In order to access this document, you need to confirm your identity using your mobile phone.         1. Obcoor a phone number before and select the "Send SMS" button to receive a text message.         2. Enter the access code on the following page.         Pattern teachers and select the "Send SMS" button to receive a text message.         2. Enter the access code on the following page.         Please select a phone that can receive text messages so you can authenticate: | Notice Version NAME         Loan Advance/Paydown Request         Sent to:       indexe@Razwest.com       Date: 4/26/2021 |                                                                | Your document has been completed                                                                                                    |
| Pacific Western Bank Pacific Western Bank SMS Authentication An SMS message has been sent to your mobile phone. You should receive it momentantly. Enter the code you received in the SMS message in the field before and press Confirm Code. 378135 Converse code Typus do not receive an SMS message, select "Cancert", verify the mobile phone number and ty sending the SMS message again.                                                                                                    |                                                                                                    |                                                                | Pacific Western Bank<br>applications@pacwest.com<br>All parties have completed Loan Advance Signature Request - Test Client Inc<br>Powered by <b>DocuSign</b>                                         |
| <ul> <li>Enter the SMS authentication code</li> <li>Click CONFIRM CODE</li> </ul>                                                                                                    | <ul> <li>Click <b>START</b></li> <li>Choose signature style</li> </ul>                                                   | <ul><li>Click signer tag</li><li>Click <b>FINISH</b></li></ul> | <ul> <li>Receive DocuSign email confirming all<br/>parties have received &amp; signed loan request</li> <li>PWB representative will contact you when<br/>Loan Advance Request is completed</li> </ul> |

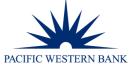

**Receive Email Confirmation** 

4